Possible points: 100

## 1. IGLM book (ed. 2), Exercise 7.1 [20 pts]

The number of deaths from leukemia and other cancers among survivors of the Hiroshima atom bomb are shown in Table 7.11 of IGLM (edition 2), classified by the radiation dose received. The data refer to deaths during the period 1950 – 1959 among survivors who were aged 25 to 64 years in 1950 (from data set 13 of Cox and Snell, 1981, attributed to Otake, 1979).

Obtain a suitable model to describe the dose-response relationship between radiation and the proportional mortality rates for leukemia.

Table 1: Table 7.11 from the IGLM book (ed. 2): Deaths from leukemia and other cancers classified by radiation dose received from the Hiroshima atomic bomb.

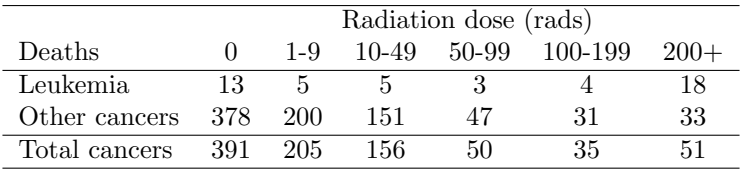

2. IGLM book (ed. 2), Exercise 9.1 (the last two parts only) [20 pts]

Let  $Y_1, ..., Y_n$  be independent random variables with  $Y_i \sim Poisson(\mu_i)$  and  $\log \mu_i = \beta_1 + \sum_{j=2}^J x_{ij} \beta_j, \quad i = 1, ..., n.$ 

- (a) Show that for maximum likelihood estimates,  $\hat{\mu}_i$ , it holds that  $\sum \hat{\mu}_i = \sum y_i$ .
- (b) Deduce that the expression for the deviance,  $D = 2(l(b_{max}; y) l(b; y))$  can be written as:

$$
D = 2\sum [o_i \log(o_i/e_i) - (o_i - e_i)]
$$

and can be further simplified to:

$$
D = 2 \sum [o_i \log (o_i / e_i)]
$$

in this case. (Recall that  $\beta_{max}$  denotes the parameter vector for the "saturated model" and that  $b_{max}$ denotes the maximum likelihood estimator of  $\beta_{max}$ .)

## 3. IGLM book (ed. 2), Exercise 9.2 [30 pts]

The data in Table 9.13 are numbers of insurance policies, n, and numbers of claims, y, for cars in various insurance categories, CAR, tabulated by age of policy holder, AGE, and district where the policy holder lived (DIST  $= 1$ , for London and other major cities and DIST  $= 0$ , otherwise). The table is derived from the CLAIM S data set in Aitkin et al. (1989) obtained from a paper by Baxter, Coutts and Ross (1980).

(a) Calculate the rate of claims  $y/n$  for each category and plot the rates by AGE, CAR and DIST to get an idea of the main effects of these factors.

(b) Use Poisson regression to estimate the main effects (each treated as categorical and modelled using indicator variables) and interaction terms.

(c) Based on the modelling in (b), Aitkin et al. (1989) determined that all the interactions were unimportant and decided that AGE and CAR could be treated as though they were continuous variables. Fit a model incorporating these features and compare it with the best model obtained in (b). What conclusions do you reach?

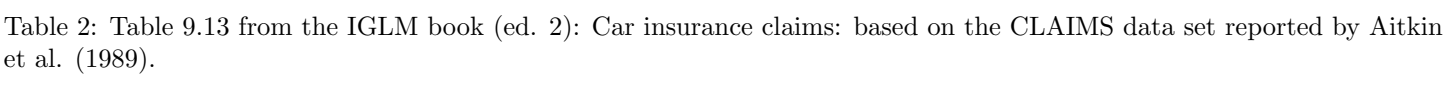

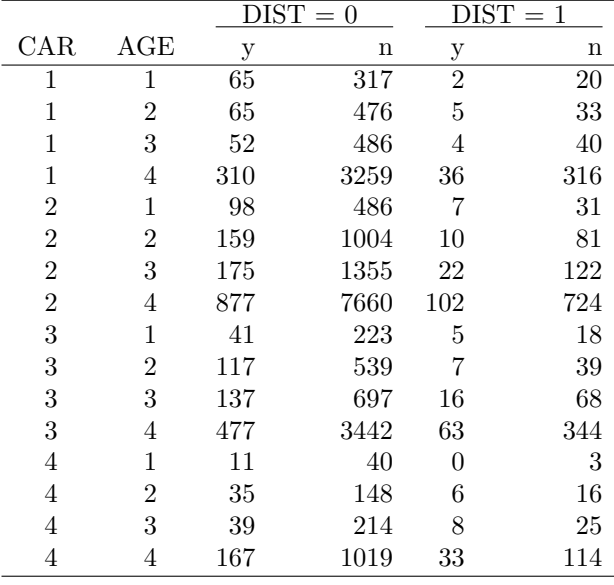

## 4. Rats growth data [30 pts]

These data are weights (Gelfand et al (1990)) for 30 baby rats, measured every week for 5 weeks. Let's denote by  $Y_{jk}$  the weight of the j-th rat at age  $x_{jk}$  (in days) (where  $j = 1, ..., 30$  and  $k = 1, ..., 5$ ). The data are shown in Table 3.

(a) Conduct an exploratory analysis of these data. Provide plots of rat-specific growth trajectories (piecewise linear connection between observations for each rat, in a single figure). Provide summaries of individual rat linear models.

(b) Fit the "pooled" linear model

$$
E(Y_{jk}) = \mu_j = \alpha + \beta x_{jk}, \text{ where } Y \sim N(\mu_j, \sigma^2)
$$

assuming the random variables  $Y_{ik}$  are independent (i.e., ignoring the repeated measures on the same rat, i.e., the within-rat correlation). Provide summary of this pooled model, and check its model diagnostics. Discuss the adequacy of the linear model assumptions.

(c) Perform the simplified analysis: take only one single summary measure per rat (for example, select a single observation (weight, age) per rat at random) Fit a linear model to this "reduced" dataset. Comment on the diagnostics for this model.

(d) Compare the "pooled" estimates of the intercept  $\alpha$  and slope  $\beta$  and their standard errors, with the results you obtain using the simplified analysis above.

(e) Fit a random effects model with random slope and intercept:  $E(Y_{jk}) = \mu_j = \alpha_j + \beta_j x_{jk}$ . Interpret the findings and discuss the validity of the model.

(f) Compare the results you obtain from each approach. Which method(s) do you think are most appropriate? Why?

|                |     |     | Age |                  |                  |
|----------------|-----|-----|-----|------------------|------------------|
| $_{\rm Rat}$   | 8   | 15  | 22  | 29               | 36               |
| 1              | 151 | 199 | 246 | $\overline{283}$ | $\overline{320}$ |
| $\overline{2}$ | 145 | 199 | 249 | 293              | 354              |
| 3              | 147 | 214 | 263 | 312              | 328              |
| $\overline{4}$ | 155 | 200 | 237 | 272              | 297              |
| 5              | 135 | 188 | 230 | 280              | 323              |
| 6              | 159 | 210 | 252 | 298              | 331              |
| 7              | 141 | 189 | 231 | 275              | 305              |
| 8              | 159 | 201 | 248 | 297              | 338              |
| 9              | 177 | 236 | 285 | 350              | 376              |
| 10             | 134 | 182 | 220 | 260              | 296              |
| 11             | 160 | 208 | 261 | 313              | 352              |
| 12             | 143 | 188 | 220 | 273              | 314              |
| 13             | 154 | 200 | 244 | 289              | 325              |
| 14             | 171 | 221 | 270 | 326              | 358              |
| 15             | 163 | 216 | 242 | 281              | 312              |
| 16             | 160 | 207 | 248 | 288              | 324              |
| 17             | 142 | 187 | 234 | 280              | 316              |
| 18             | 156 | 203 | 243 | 283              | 317              |
| 19             | 157 | 212 | 259 | 307              | 336              |
| 20             | 152 | 203 | 246 | 286              | 321              |
| 21             | 154 | 205 | 253 | 298              | 334              |
| 22             | 139 | 190 | 225 | 267              | 302              |
| 23             | 146 | 191 | 229 | 272              | 302              |
| 24             | 157 | 211 | 250 | 285              | 323              |
| 25             | 132 | 185 | 237 | 286              | 331              |
| 26             | 160 | 207 | 257 | 303              | 345              |
| 27             | 169 | 216 | 261 | 295              | 333              |
| 28             | 157 | 205 | 248 | 289              | 316              |
| 29             | 137 | 180 | 219 | 258              | 291              |
| 30             | 153 | 200 | 244 | 286              | 324              |

Table 3: Rat growth: data from Gelfand et al. (1990).

rats  $\leftarrow$  list( $N = 30$ ,  $T = 5$ , Y = structure(c(151, 145, 147, 155, 135, 159, 141, 159, 177, 134, 160, 143, 154, 171, 163, 160, 142, 156, 157, 152, 154, 139, 146, 157, 132, 160, 169, 157, 137, 153, 199, 199, 214, 200, 188, 210, 189, 201, 236, 182, 208, 188, 200, 221, 216, 207, 187, 203, 212, 203, 205, 190, 191, 211, 185, 207, 216, 205, 180, 200, 246, 249, 263, 237, 230, 252, 231, 248, 285, 220, 261, 220, 244, 270, 242, 248, 234, 243, 259, 246, 253, 225, 229, 250, 237, 257, 261, 248, 219, 244, 283, 293, 312, 272, 280, 298, 275, 297, 350, 260, 313, 273, 289, 326, 281, 288, 280, 283, 307, 286, 298, 267, 272, 285, 286, 303, 295, 289, 258, 286, 320, 354, 328, 297, 323, 331, 305, 338, 376, 296, 352, 314, 325, 358, 312, 324, 316, 317, 336, 321, 334, 302, 302, 323, 331, 345, 333, 316, 291, 324), .Dim = c(30, 5)),  $x = c(8.0, 15.0, 22.0, 29.0, 36.0))$